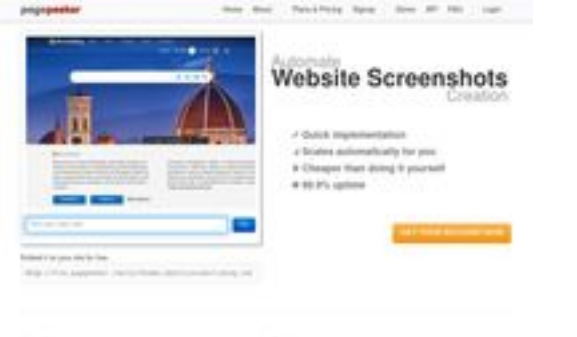

# **Evaluation du site babyfirststore.com**

Généré le 25 Juin 2024 08:36

**Le score est de 67/100**

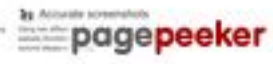

### **Optimisation du contenu**

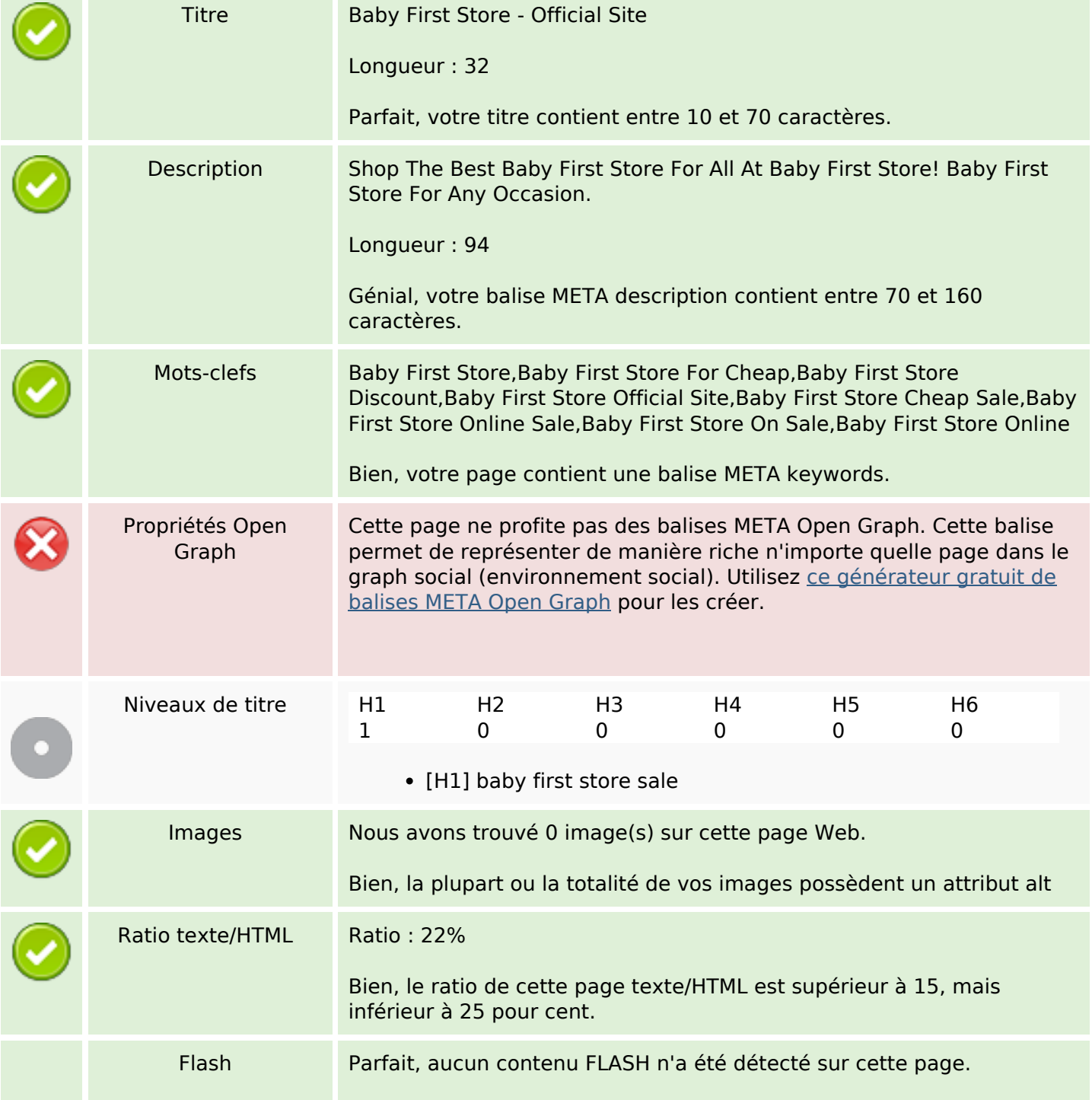

# **Optimisation du contenu**

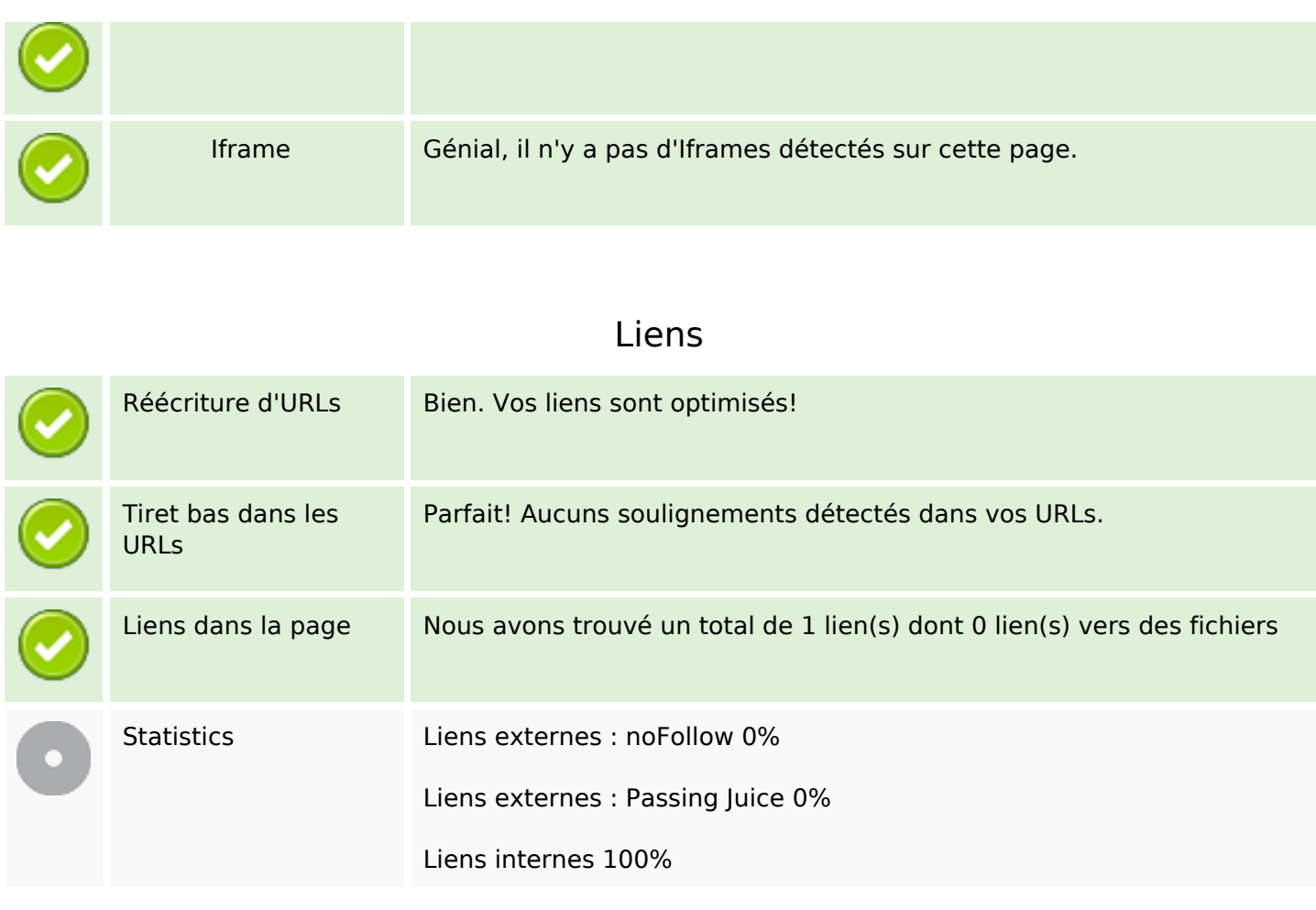

### **Liens dans la page**

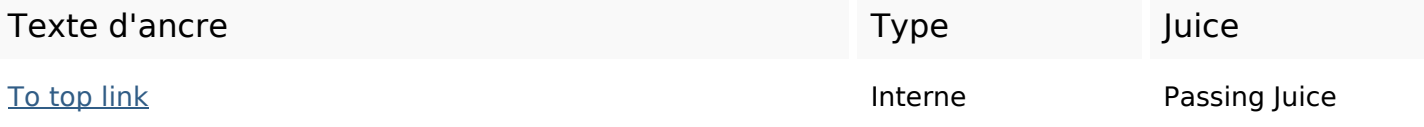

#### **Mots-clefs**

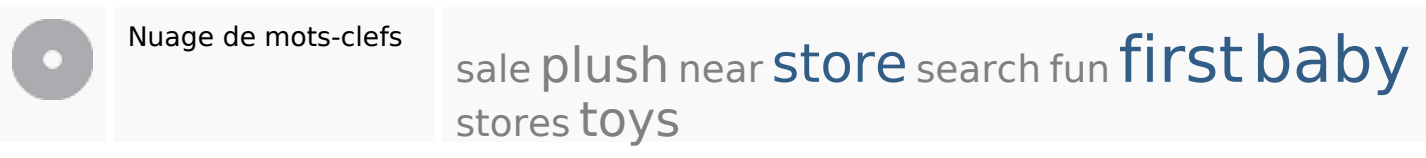

### **Cohérence des mots-clefs**

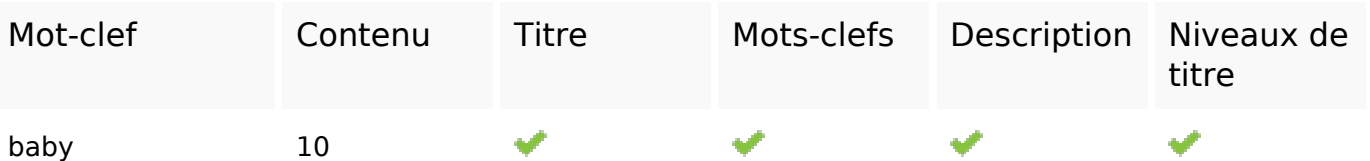

# **Cohérence des mots-clefs**

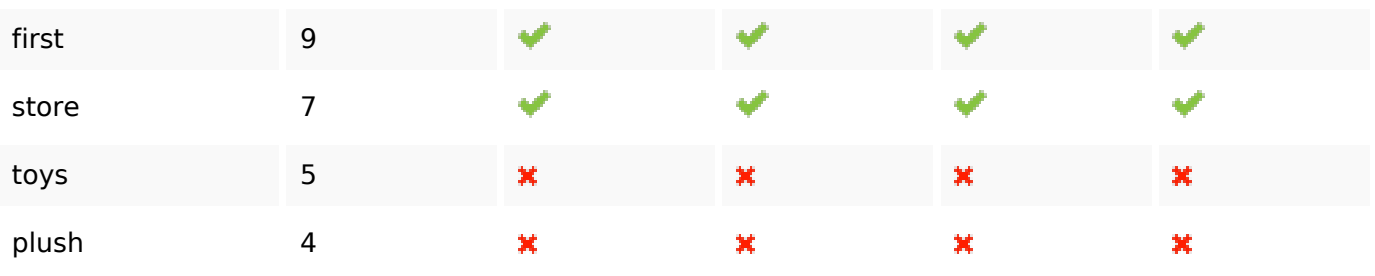

### **Ergonomie**

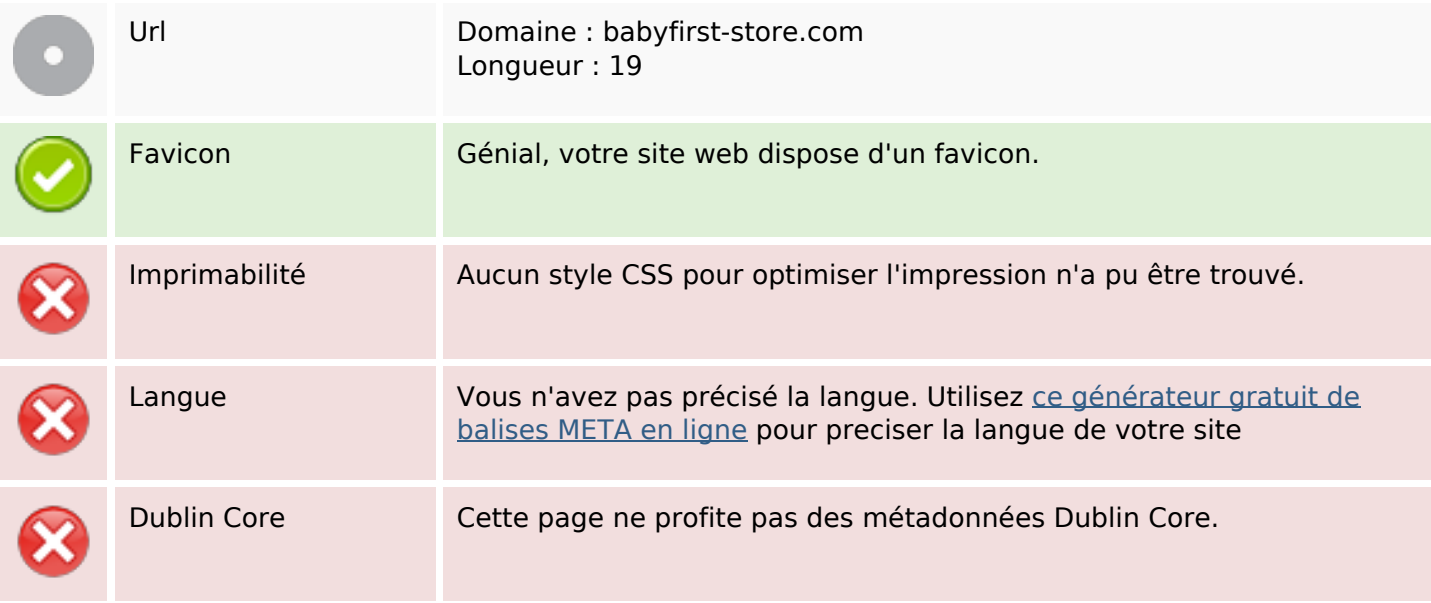

#### **Document**

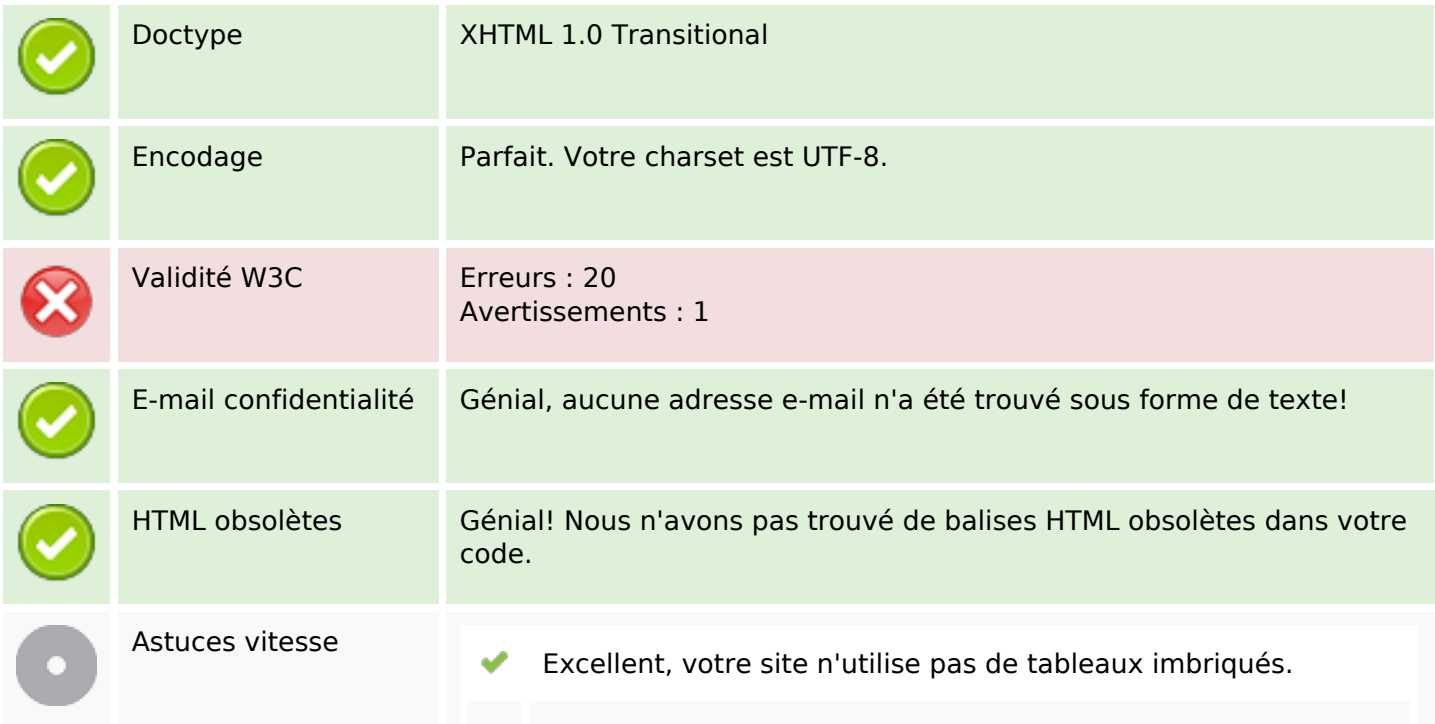

#### **Document**

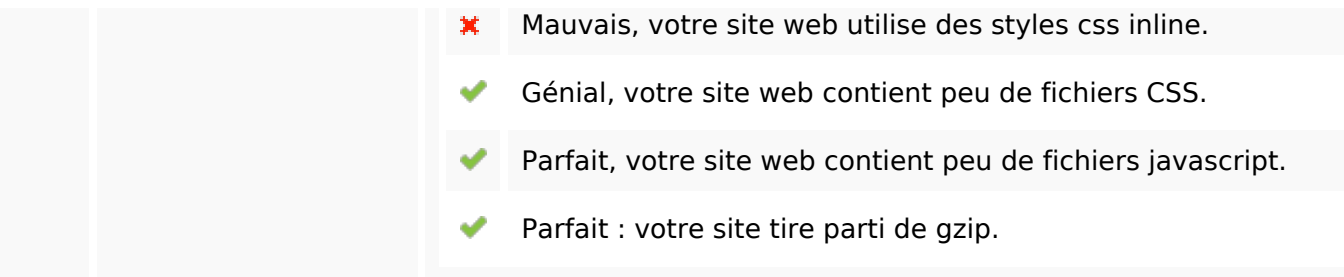

# **Mobile**

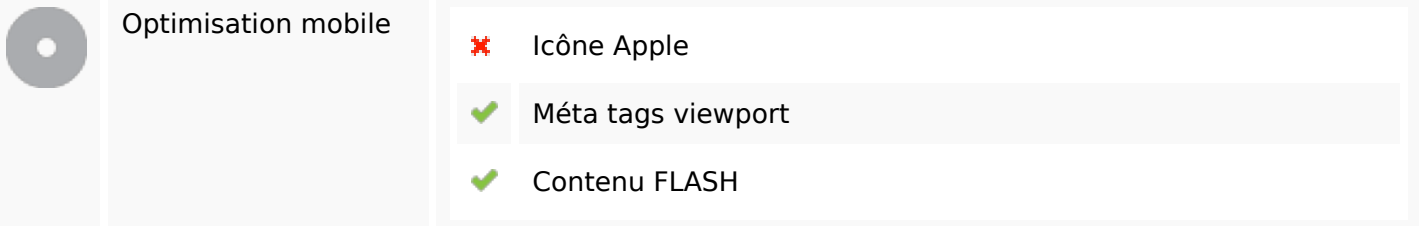

# **Optimisation**

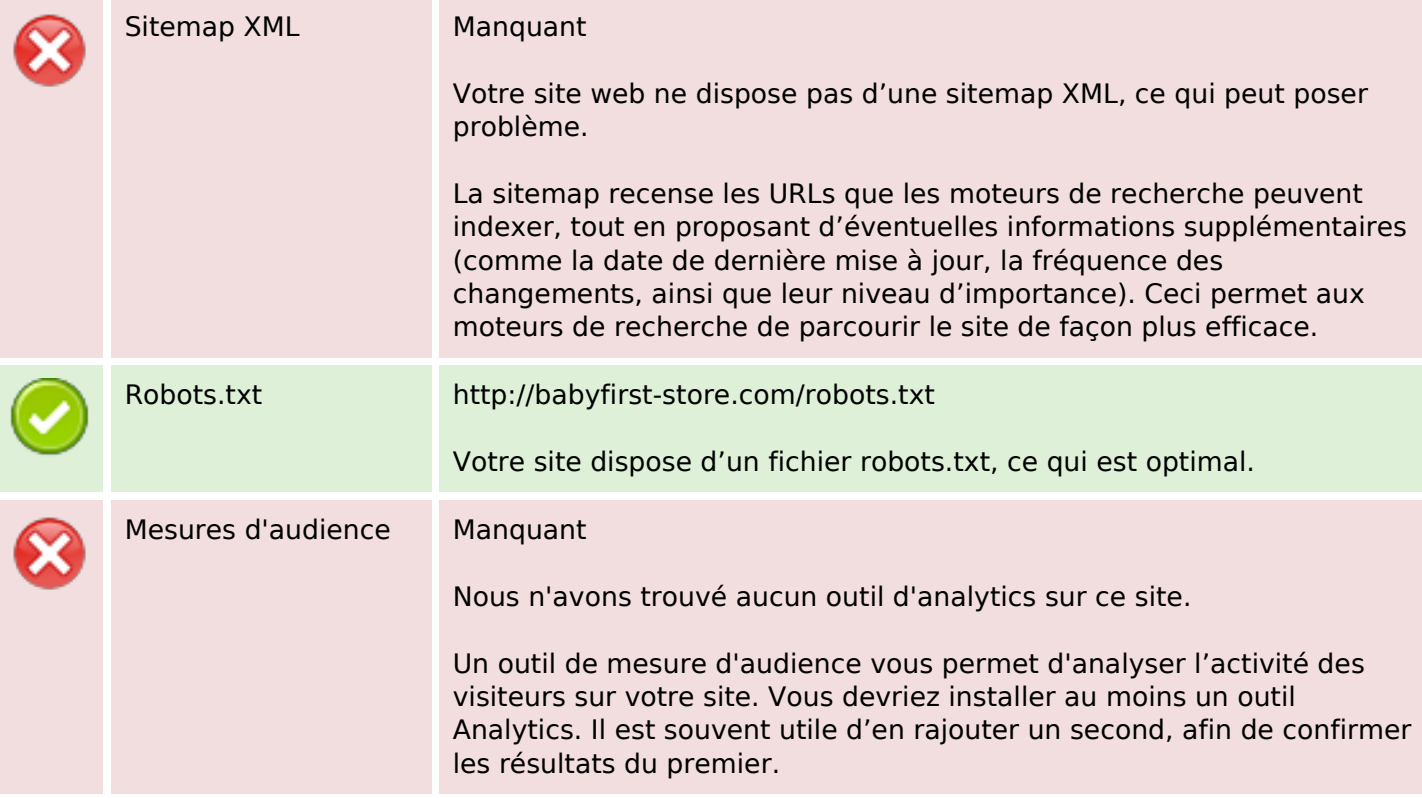